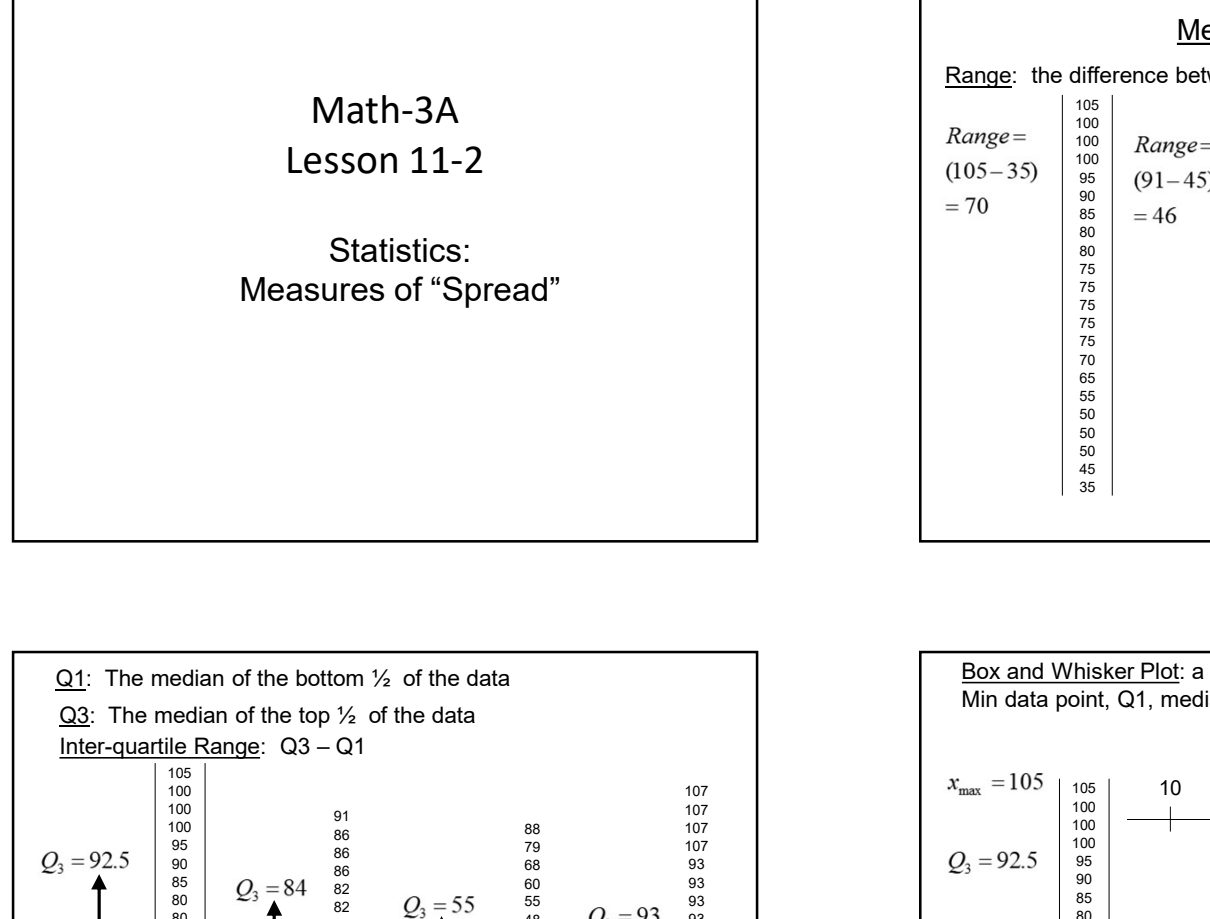

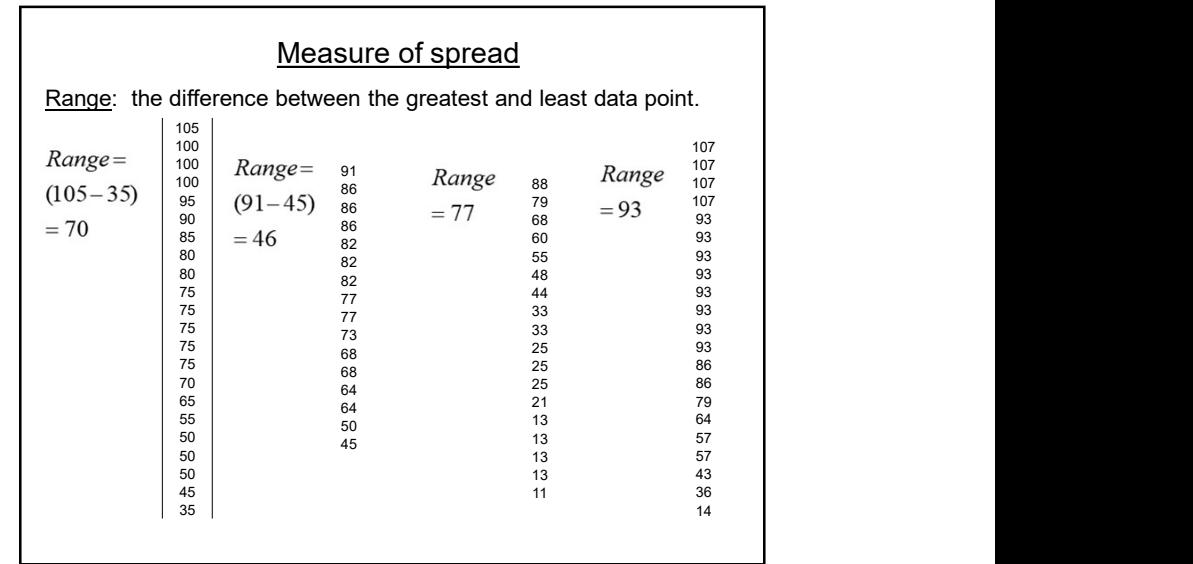

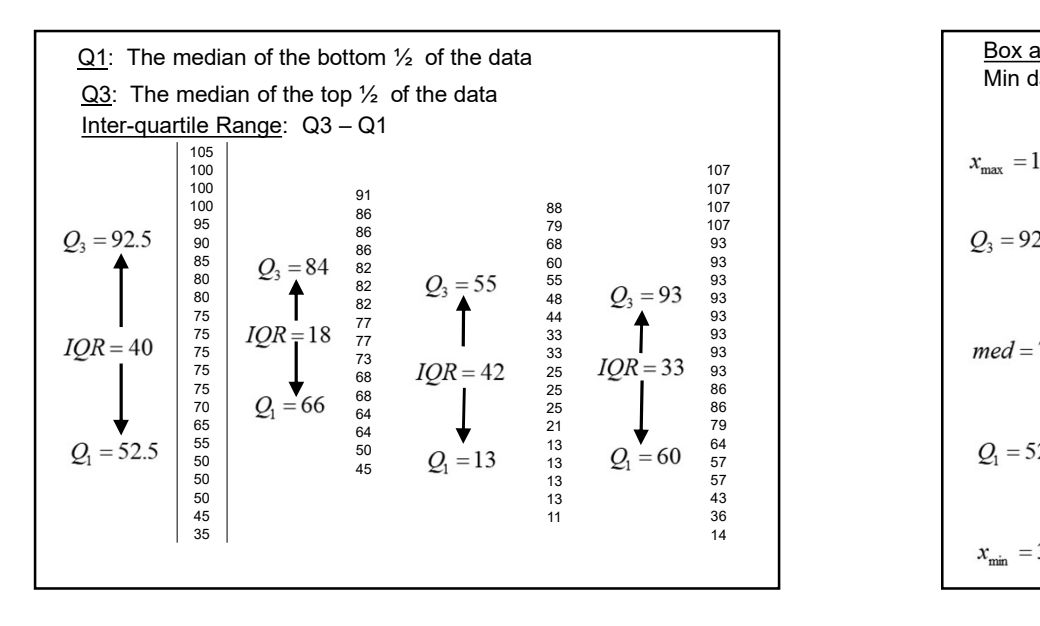

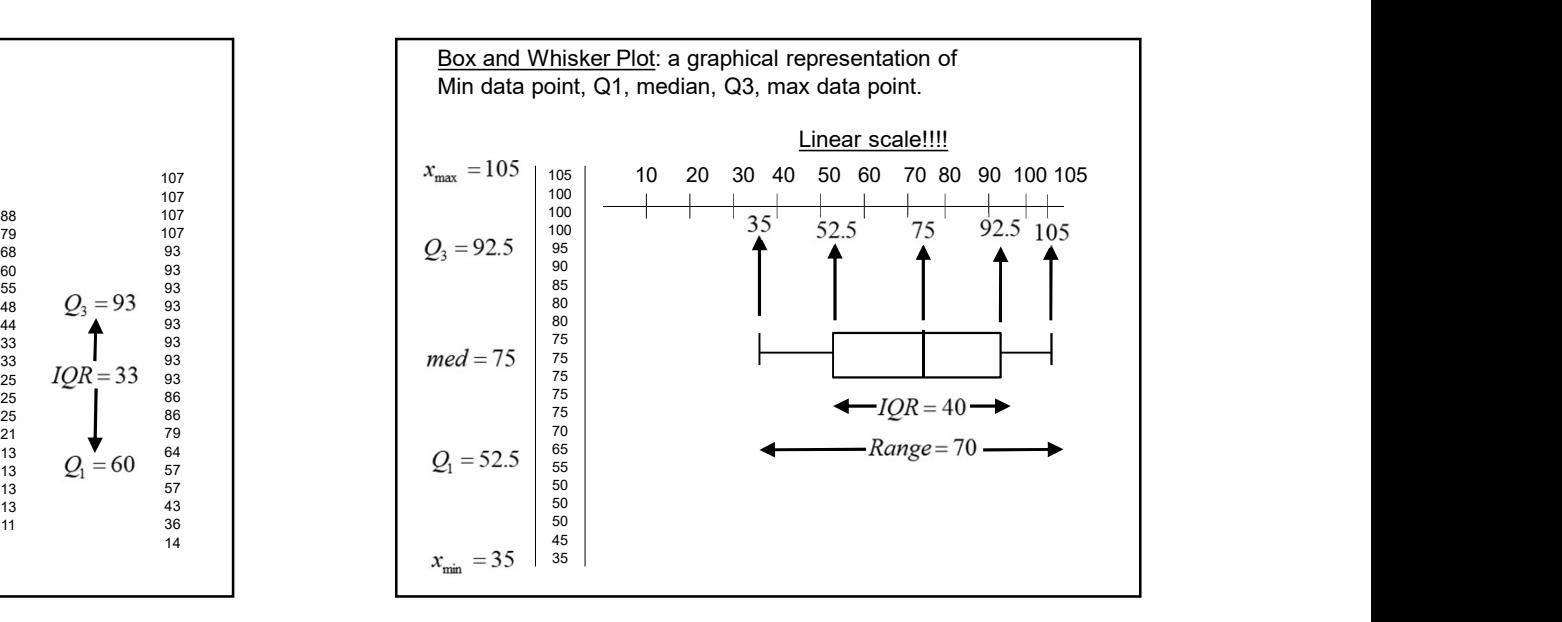

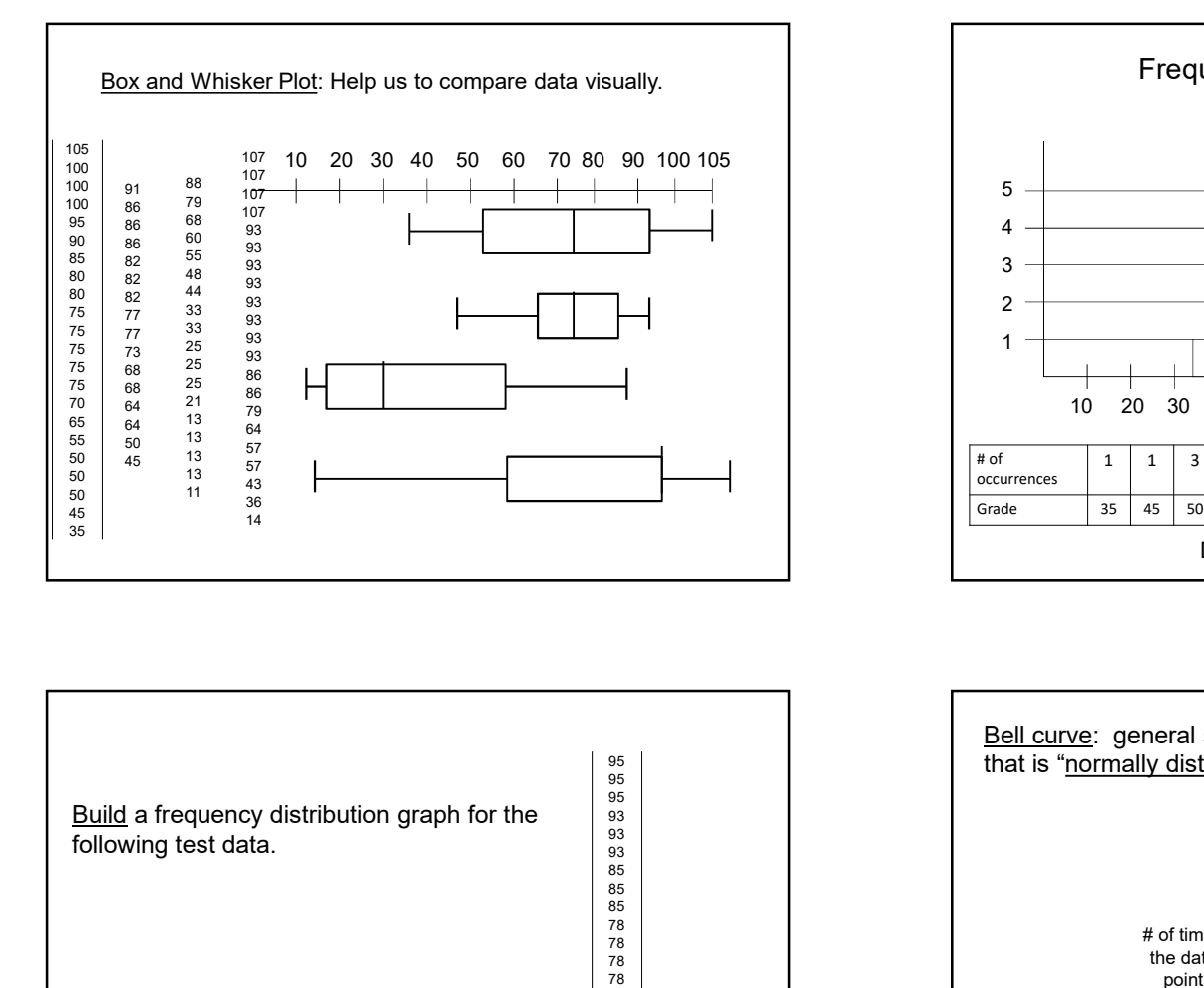

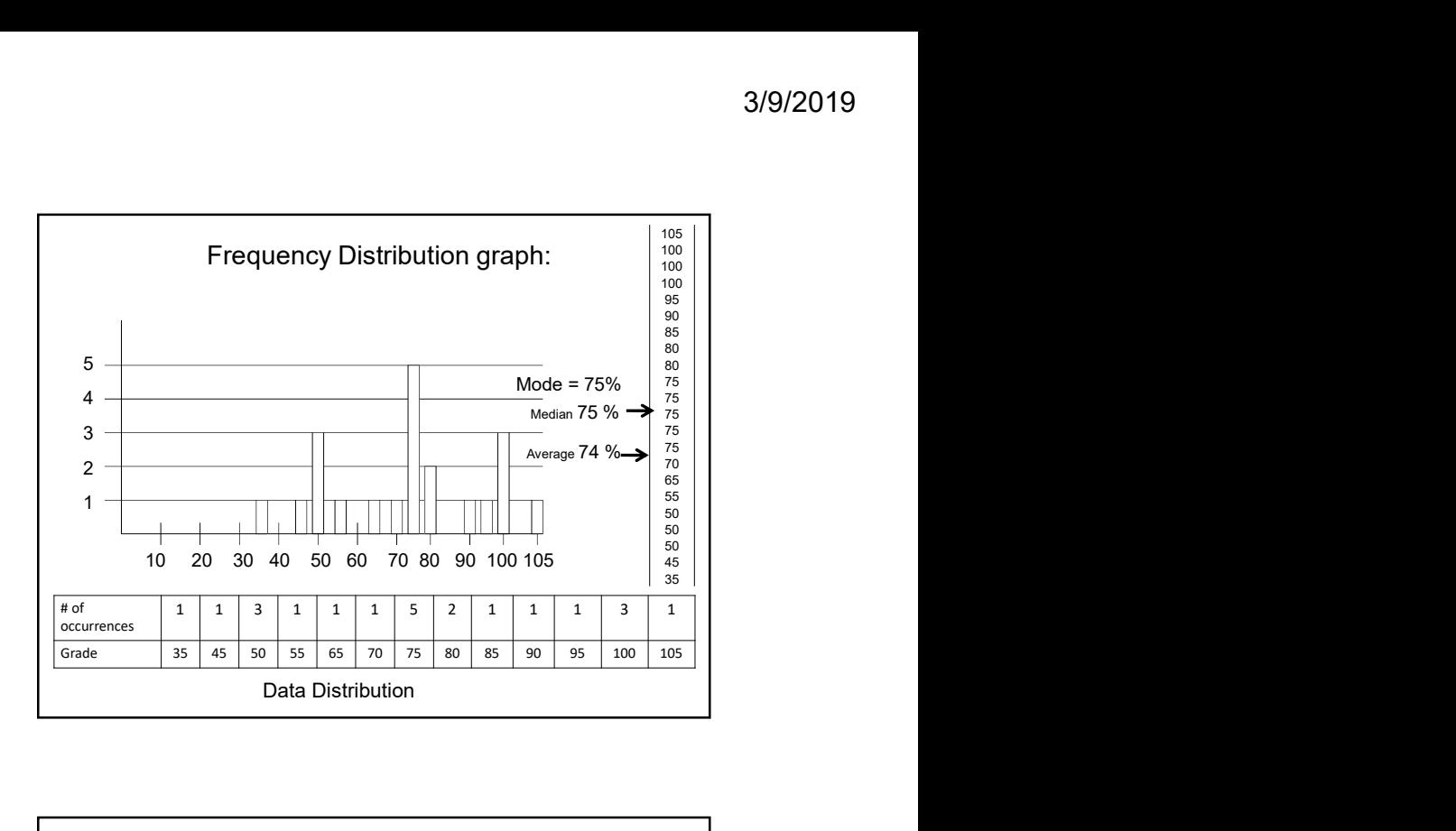

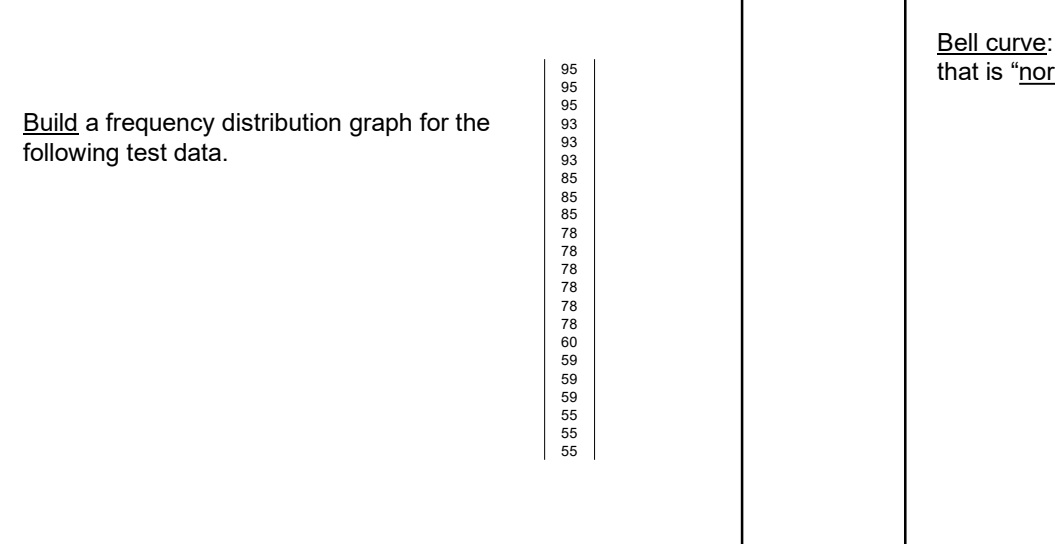

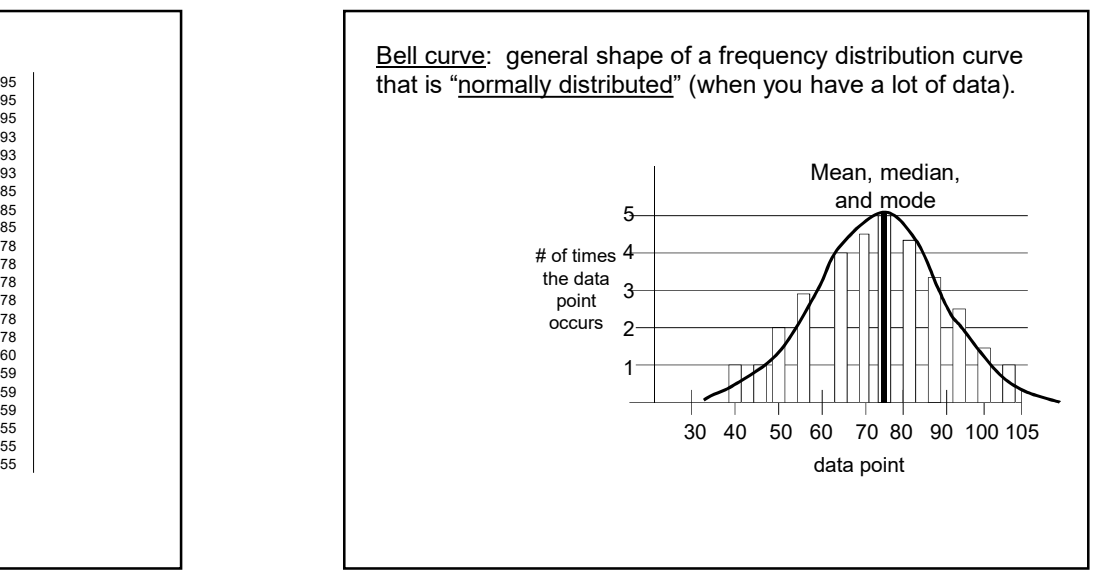

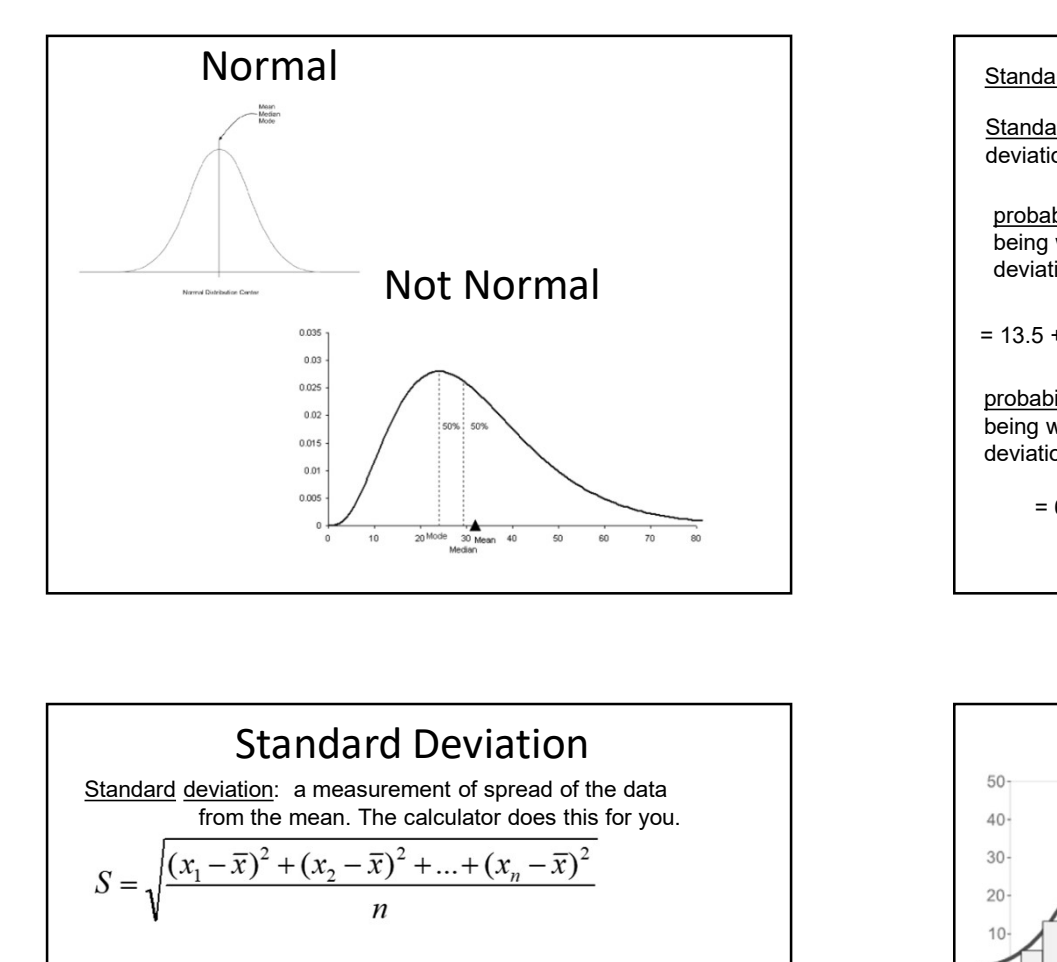

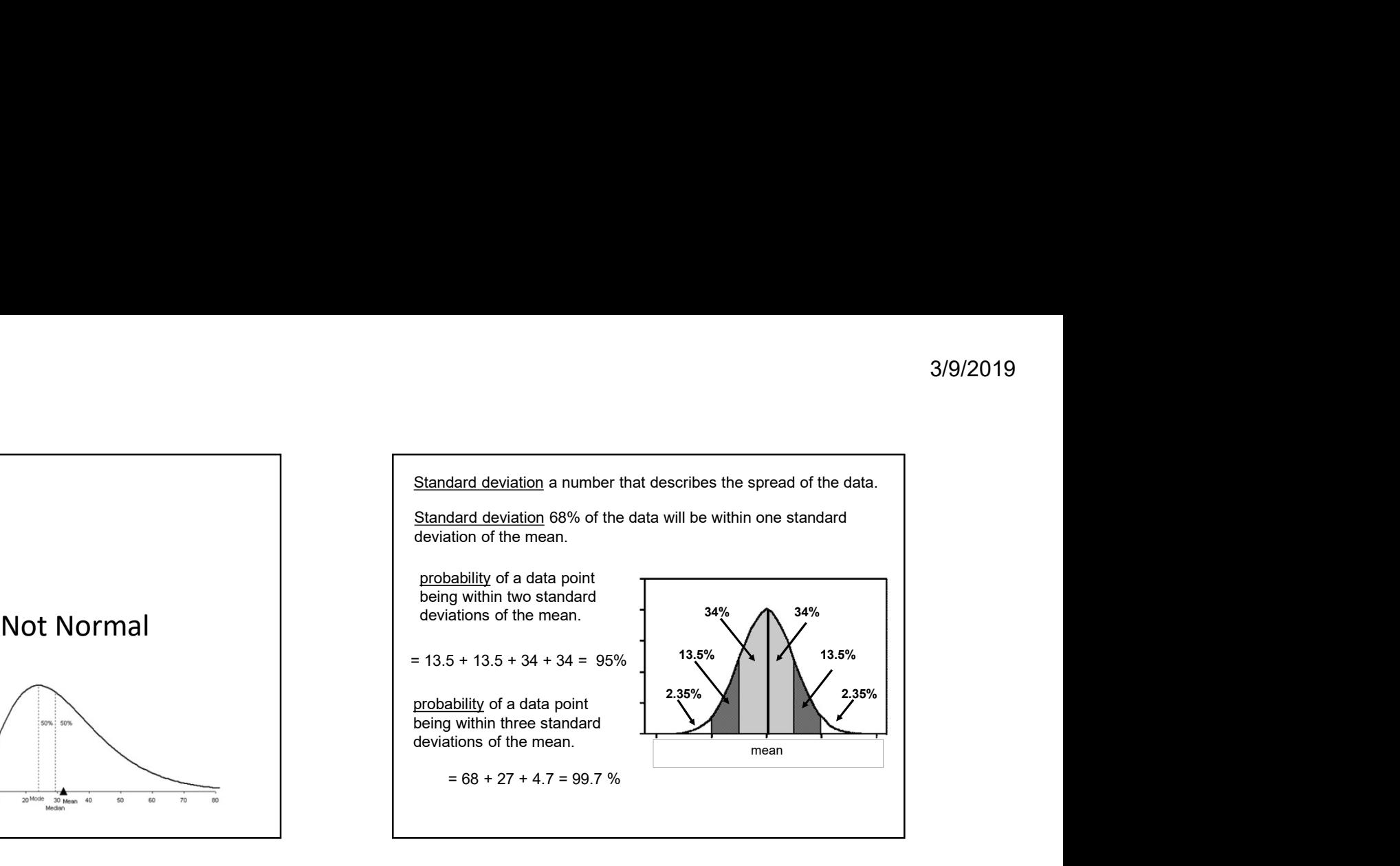

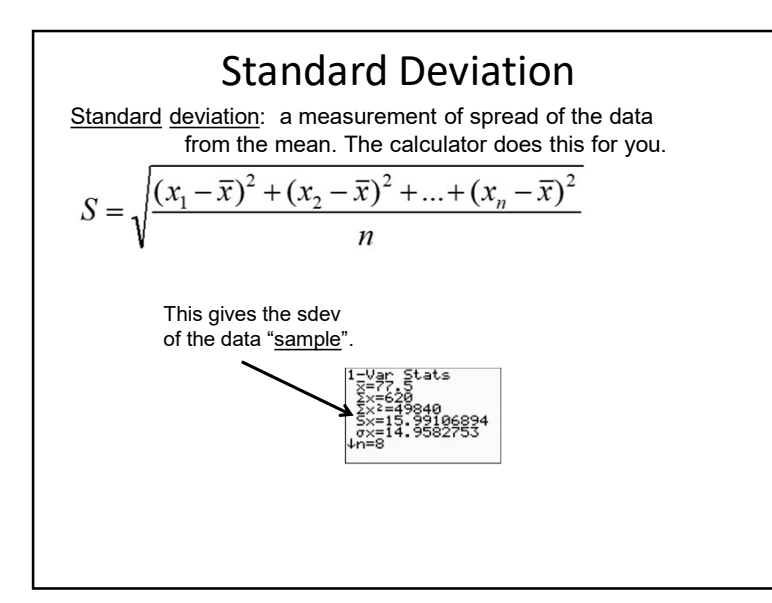

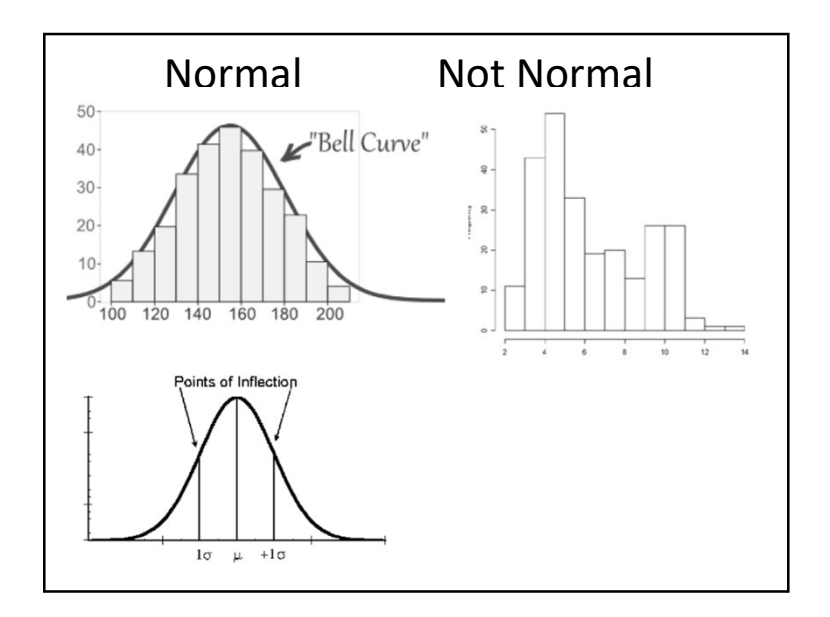

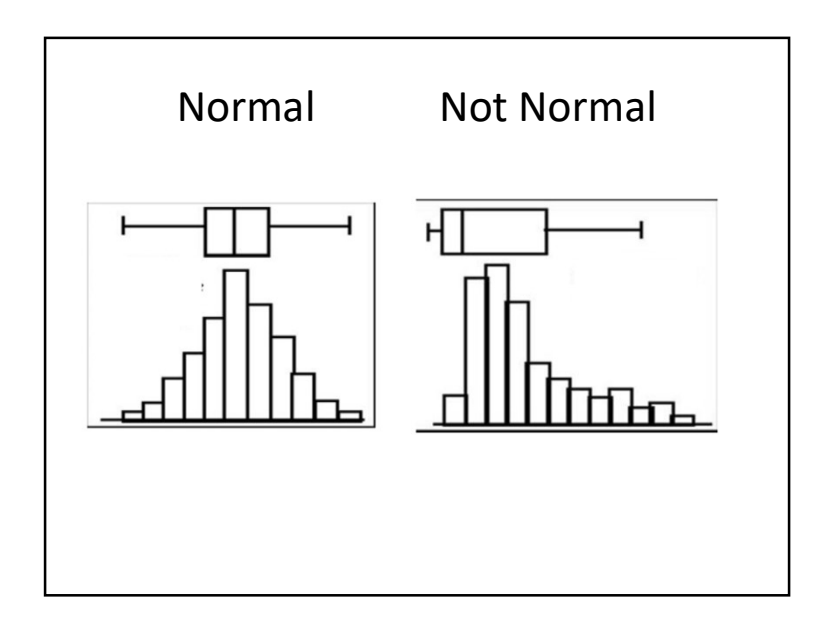

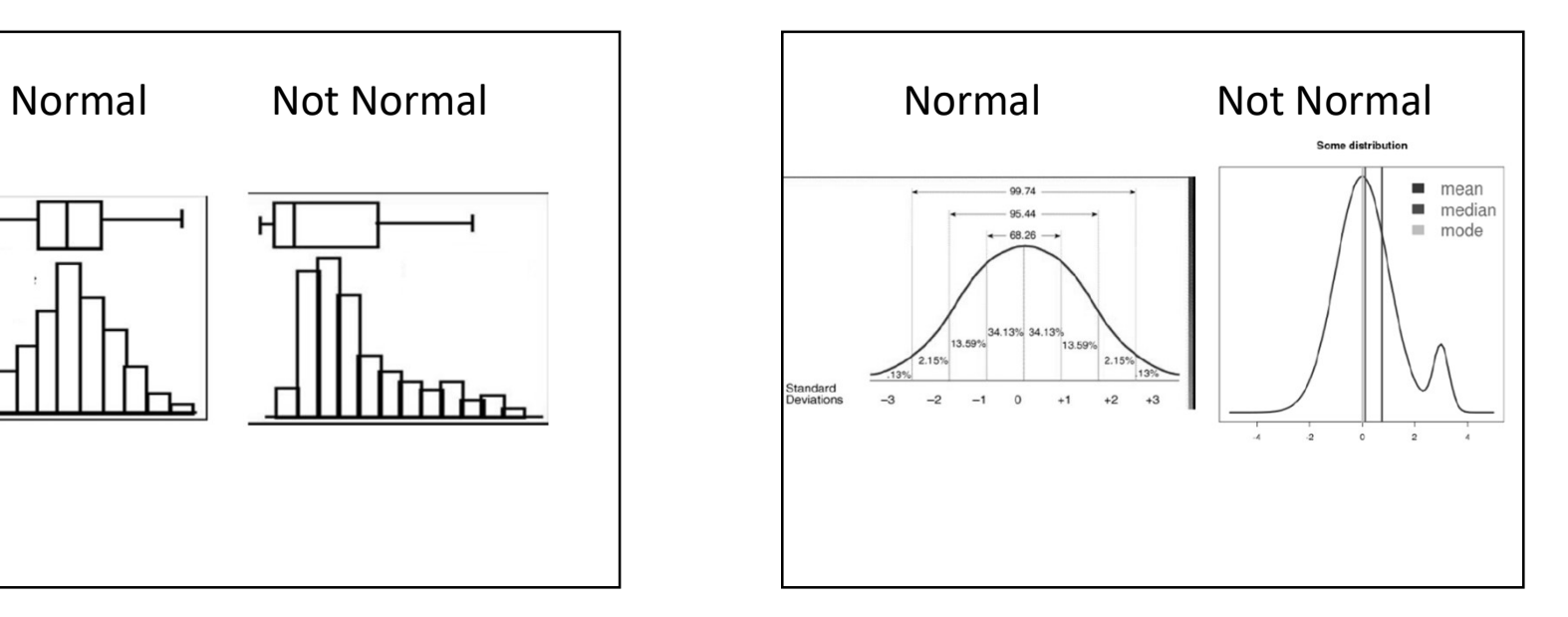

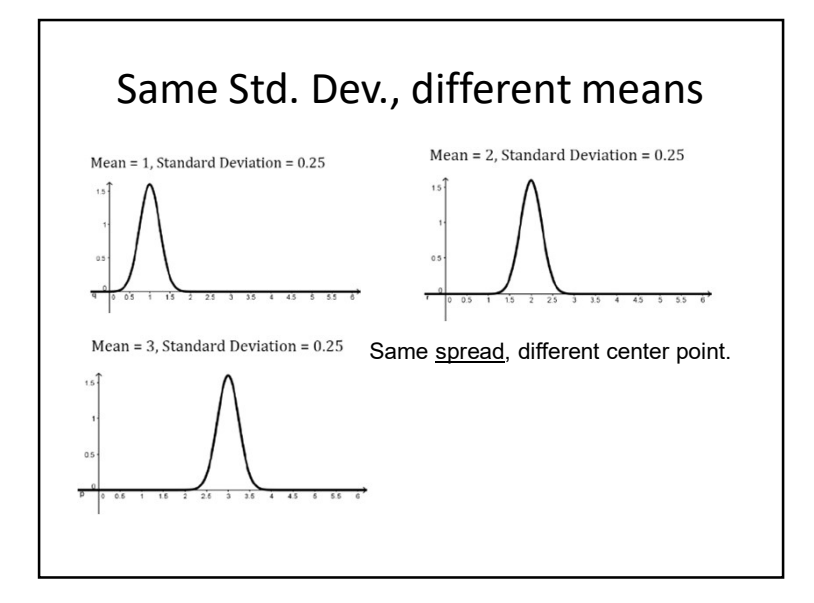

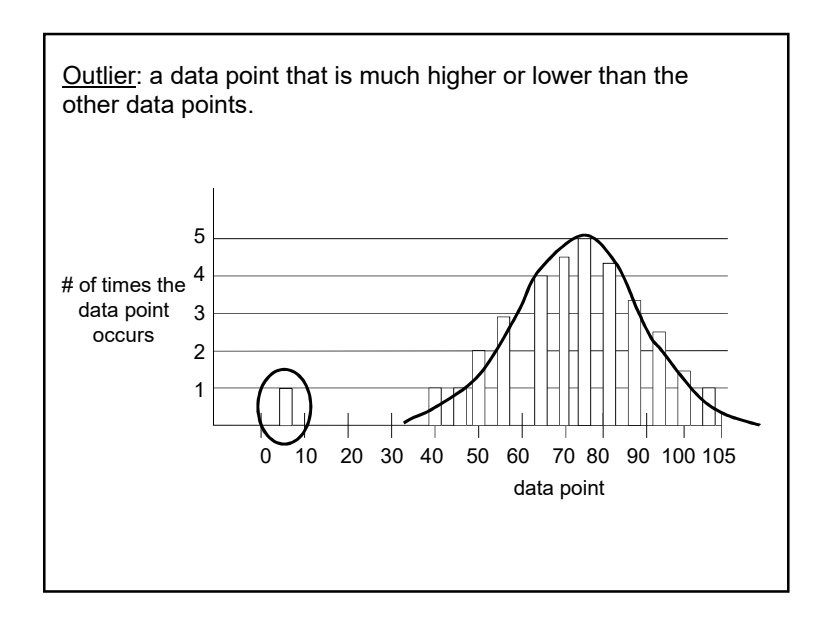

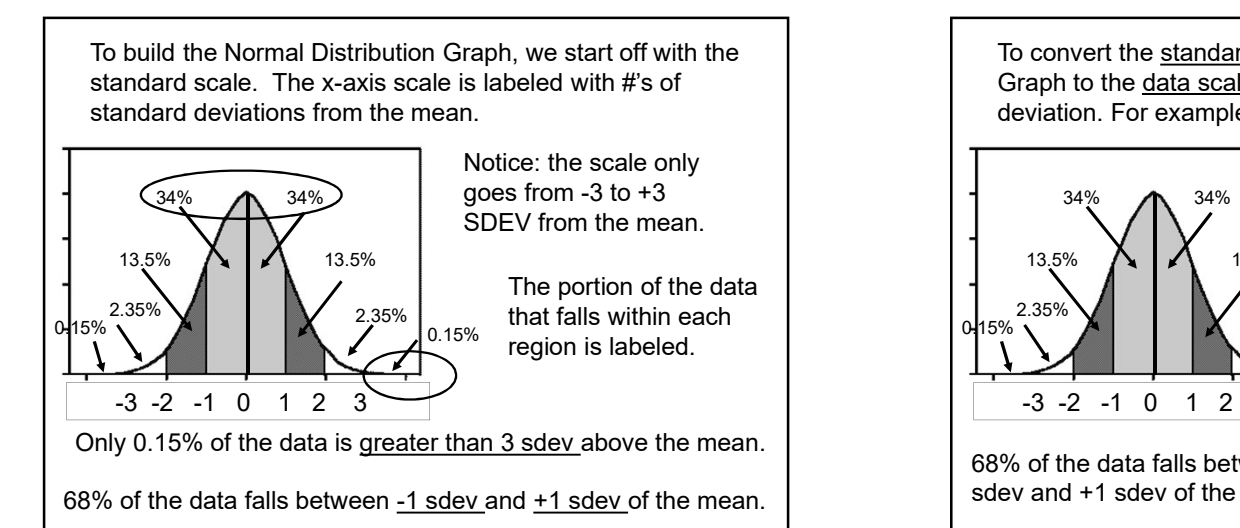

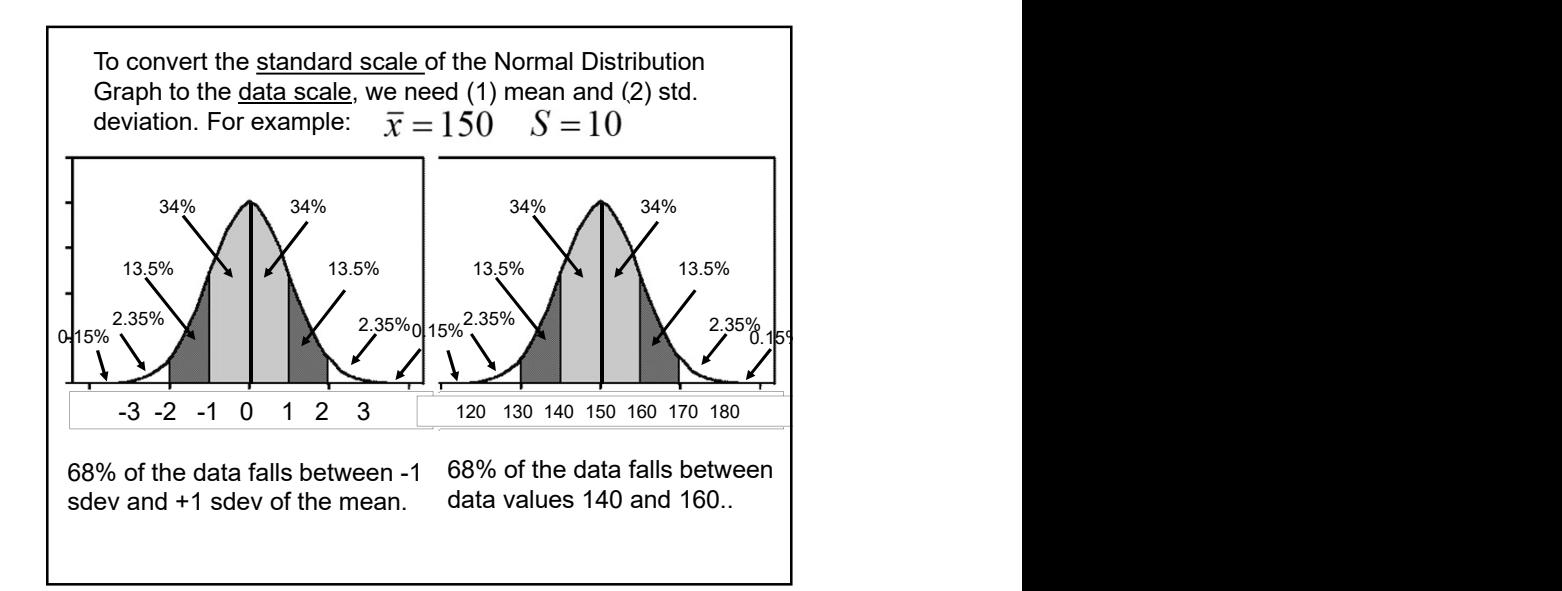

The standard deviation for some data is 7. The mean for this data is 42. Draw a bell curve and label the x-axis up to 3 standard deviations above and below the mean.

What is the probability that a data point will be in the range between 28 and 42?

What is the probability that a data point will be in the range between 21 and 28?

## Comparing "apples to apples"

In math, Jordan scored a 53. The class average was 57. The standard deviation was 2. How many standard deviations below the mean did Jordan score?

In science, Jordan scored a 114. The class average was 126. The standard deviation was 6. How many standard deviations below the mean did Jordan score?

On which test did Jordan perform better on?